Directions: Use tab key to progress through this template (or click on shaded line). Shift+tab to reverse prompt. Do not hit enter or insert line breaks. Font (Calibri, 11pt) and formatting (line spacing 0 pt before/after, single spaced, except Resolved statements-double spaced) may not be changed. Save this document as last name of primary author (example: Smith.docx).

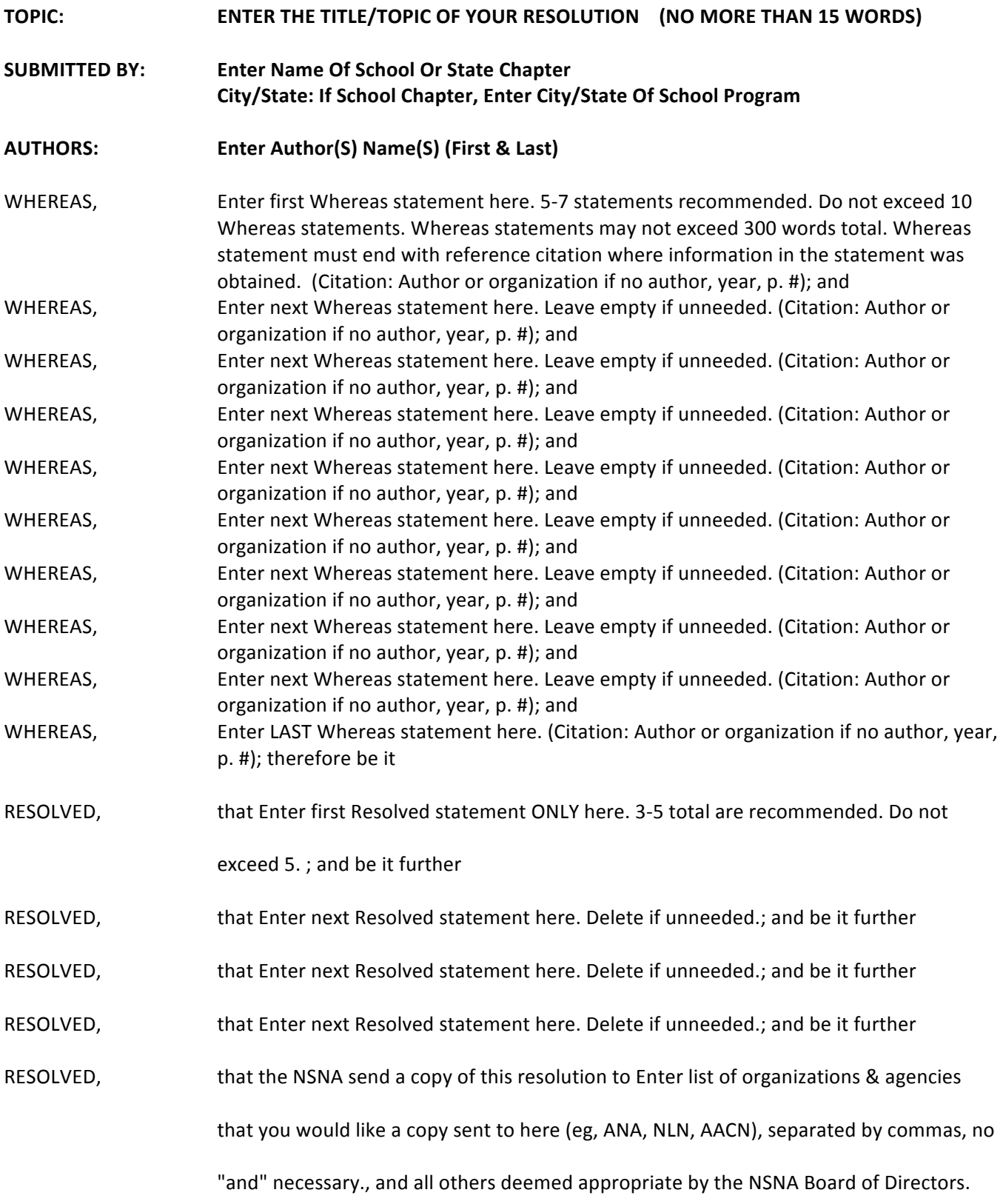